http://www.nusoft.com.tw

**External Security Fighter** 

2011/12/1- 2011/12/15

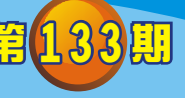

# **UTM** / **UTM** 系列報導

## 新软UTM新增『FQDN』功能,让网站管制更灵活应用

ミ 周 報

藉由互联网的建立,使得计算机之间能相互传递讯息,彼此分享档案资源、硬设 备等。所以互联网的发展,无疑扩大了计算机的能力,也使得人们的知知识域更加宽 广、商业活动更加频繁;但相对一些使用网络的弊病、陋习也逐渐浮现(如:上班时间 在公司盯股票、逛微博、facebook、在线影音…等等), 不但占据公司大量的网络带 宽,同时也造成计算机容易遭病毒入侵,而严重影响了员工工作效率、及公司正常营 运。

为了能协助企业、公司有效控管网络资源存取,提高公司产能,新软『UTM』系 列产品提供『网站管制』机制。管理人员可设定欲开放或限制的网站,让公司内部员 工无法滥用网络资源进而达到有效管制。「网站管制」内容分为「网站白名单」、 「网站黑名单」、「网站类别数据库」、「档案传输管制」、「MIME/Script管制」五 种;利用此管制功能,不但能降低中毒的机率,同时控管内部员工上班时利用网络来 打混摸鱼的情况!同时亦提供详细的「网站管制报告」,将其网站管制记錄做成统计 报表与日志,以协助管理人员后续的监控管理与数据存查。

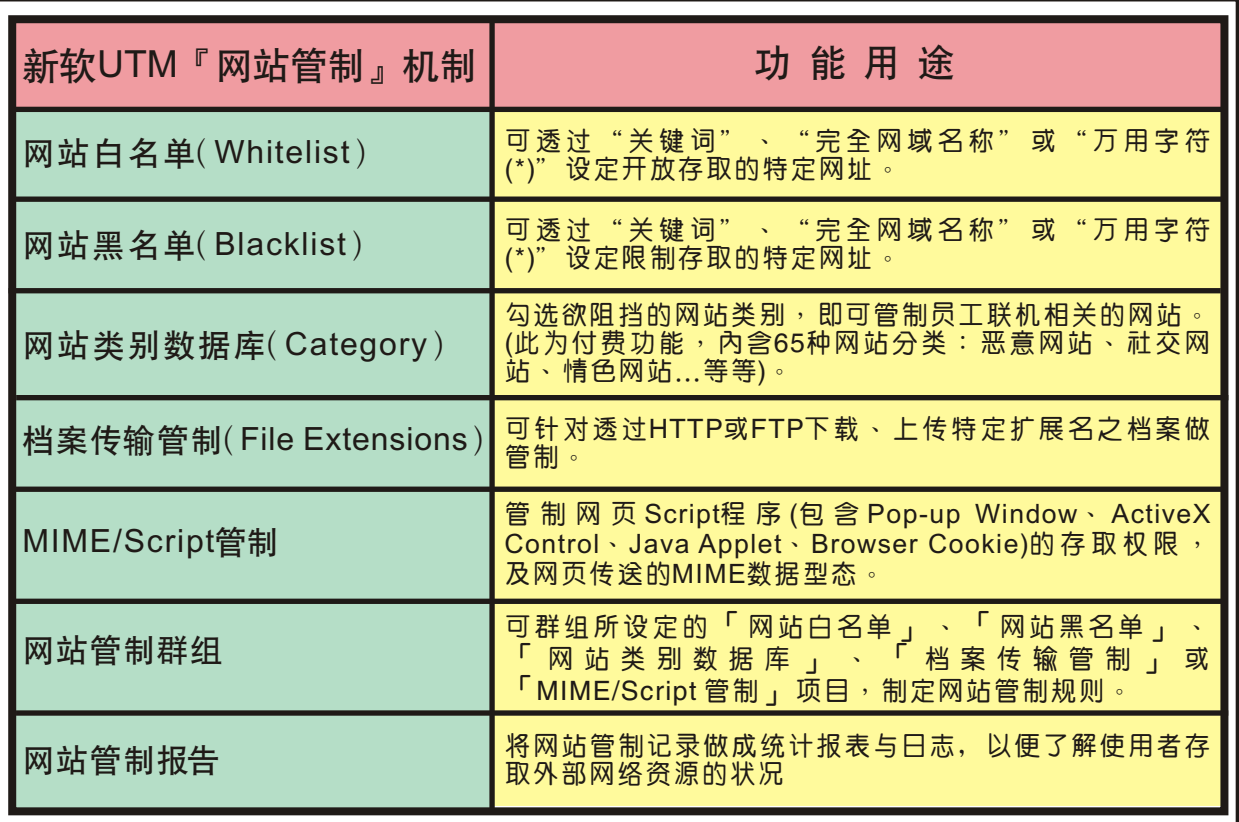

表一 网站管制机制之各功能的用途

此外,『网站管制』机制特别需注意的是网址存取规则比对顺序:「白名单」 > 「黑名单」 > 「网站类别数据库」只要网站网址符合某一比对条件,本功能将不会再 继续向下比对!

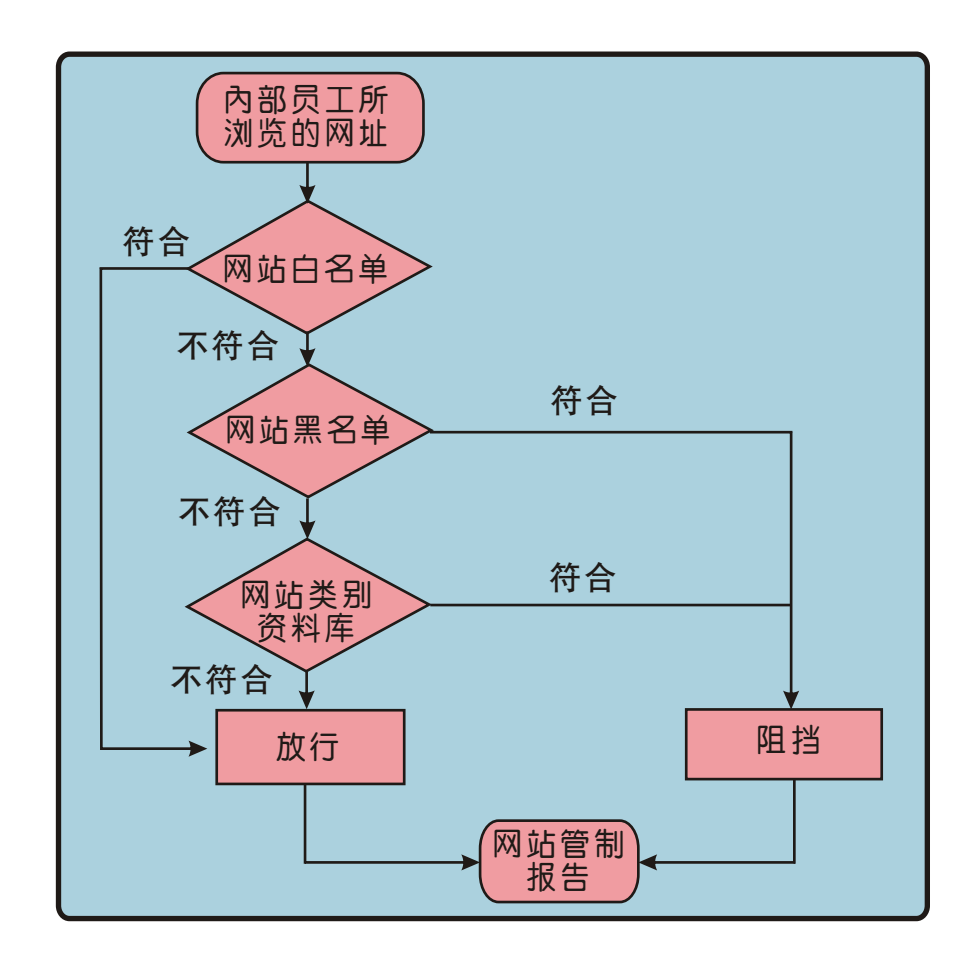

#### 圖一 网站管制网址比对流程

虽然说利用『网站管制』功能可以阻挡林林总总的网站,但对于员工以HTTPS联 机网站(如:Yahoo、Google、Facebook...),则无法管制。因此,新软『UTM』系 列产品新增『FQDN』功能,来解决这种窘境。何谓『FQDN』?其运作方式又为何? 以下将一一说明。

#### 何谓『FQDN』( Fully Qualified Domain Name,完全合格域名/全称域名)?

『FQDN』是由「主机名称」+「网域名称(包含最上层网域)」所组成的URL。从 『FQDN』中包含的信息可以看出主机在「网域名称」树状结构中的位置。例如, www.symentev.com就是一个『FQDN』,其中www是主机、symentev是次级网域, 而com则是最上层网域。此功能可运用在『网站管制』黑/白名单及网站类别数据库功 能鞭长莫及的地方(仅可管制HTTP),如HTTPS、FTP。

### 如 何 运 用 「FQDN 」 机 制 , 方 能 达 到 企 业 最 大 利 益 ? 举 下 列 情 况 为 说 明 :

周 報

透 过HTTPS浏 览 拥 有 多 个IP的 网 站 (如 :Yahoo、Google…) 时 , 「 网 站 黑 名 单 」 、 「网站类别数据库」就无法阻挡。若以IP、网段方式管制连至上述网站,又很容易会 有所遗漏。

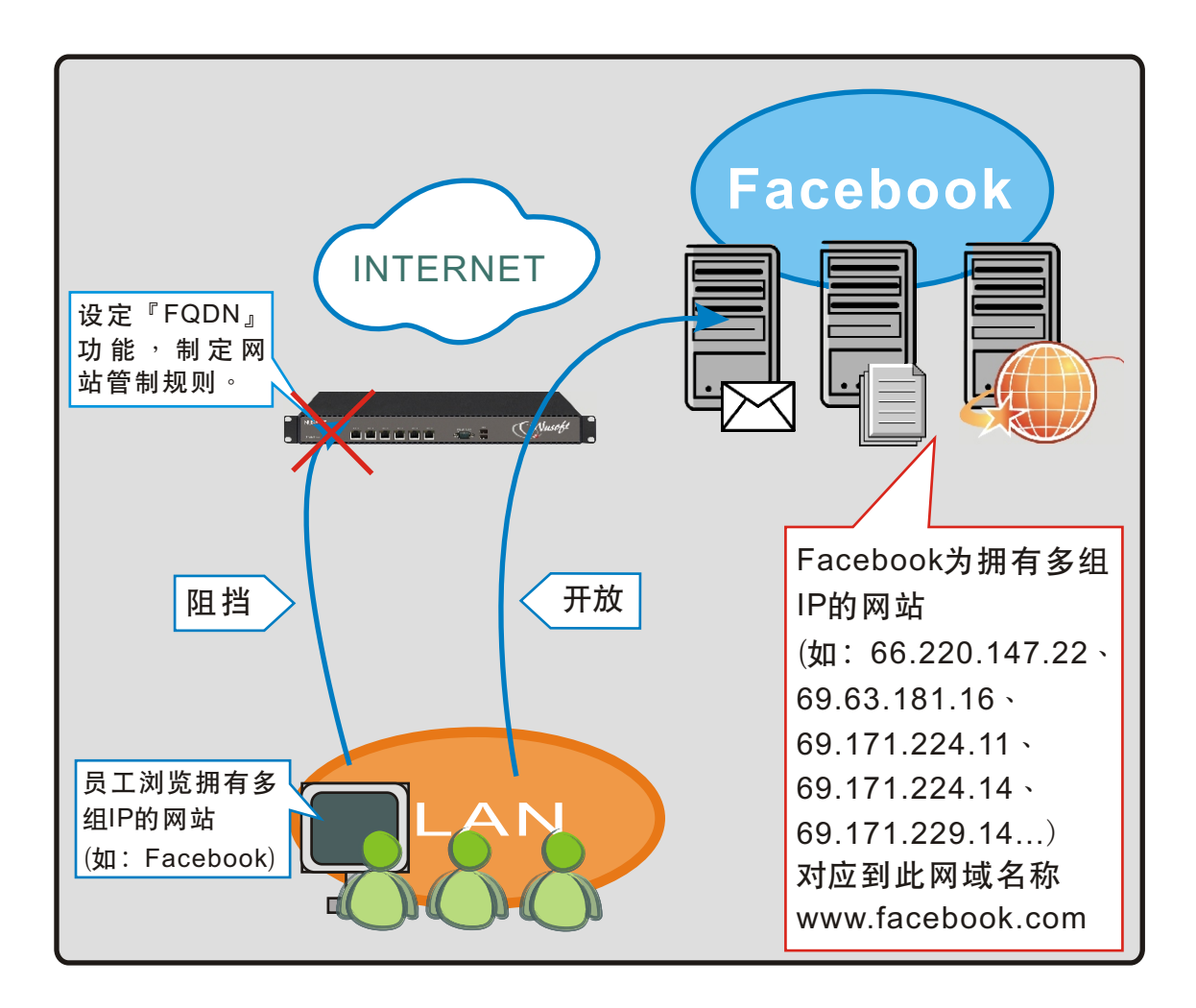

圖二 『FQDN』的运作方式

为了因应此种状况,新软UTM让管理人员在外部网络地址表之『FQDN』设定方 式 一 于 字 段 中 填 入 目 标 网 站 的 「 主 机 名 称 +网 域 名 称 」 , 若 网 址 为 「 http://www.facebook.com/#!/profile.php?id=105520583884516  $\parallel$  的 网 站 , 则 于 『FQDN』字段中填入「www.facebook.com」即可。

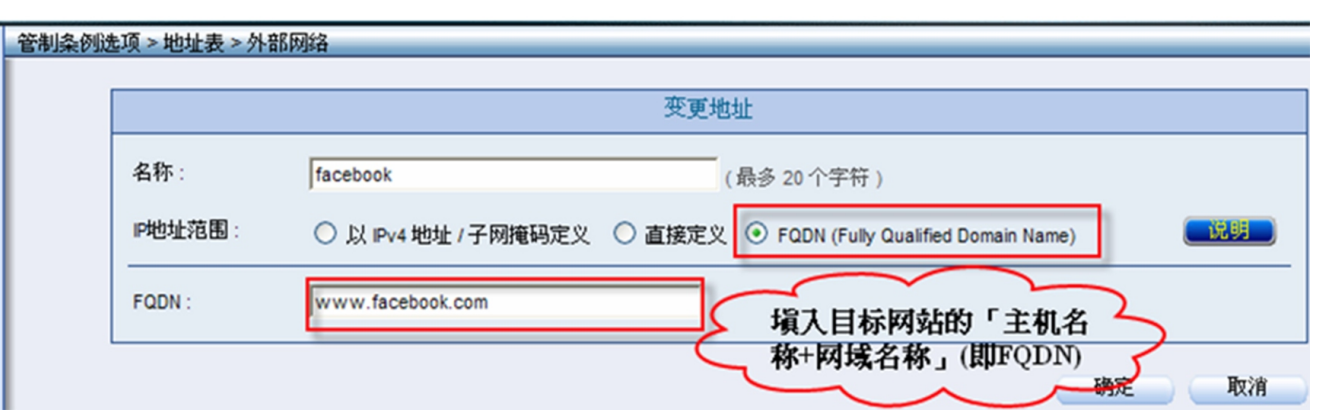

若要阻挡二个以上拥有多个IP的网站,管理人员于『外部网络』地址表做相关设 定后,再套用于「外部网络群组」地址表中。

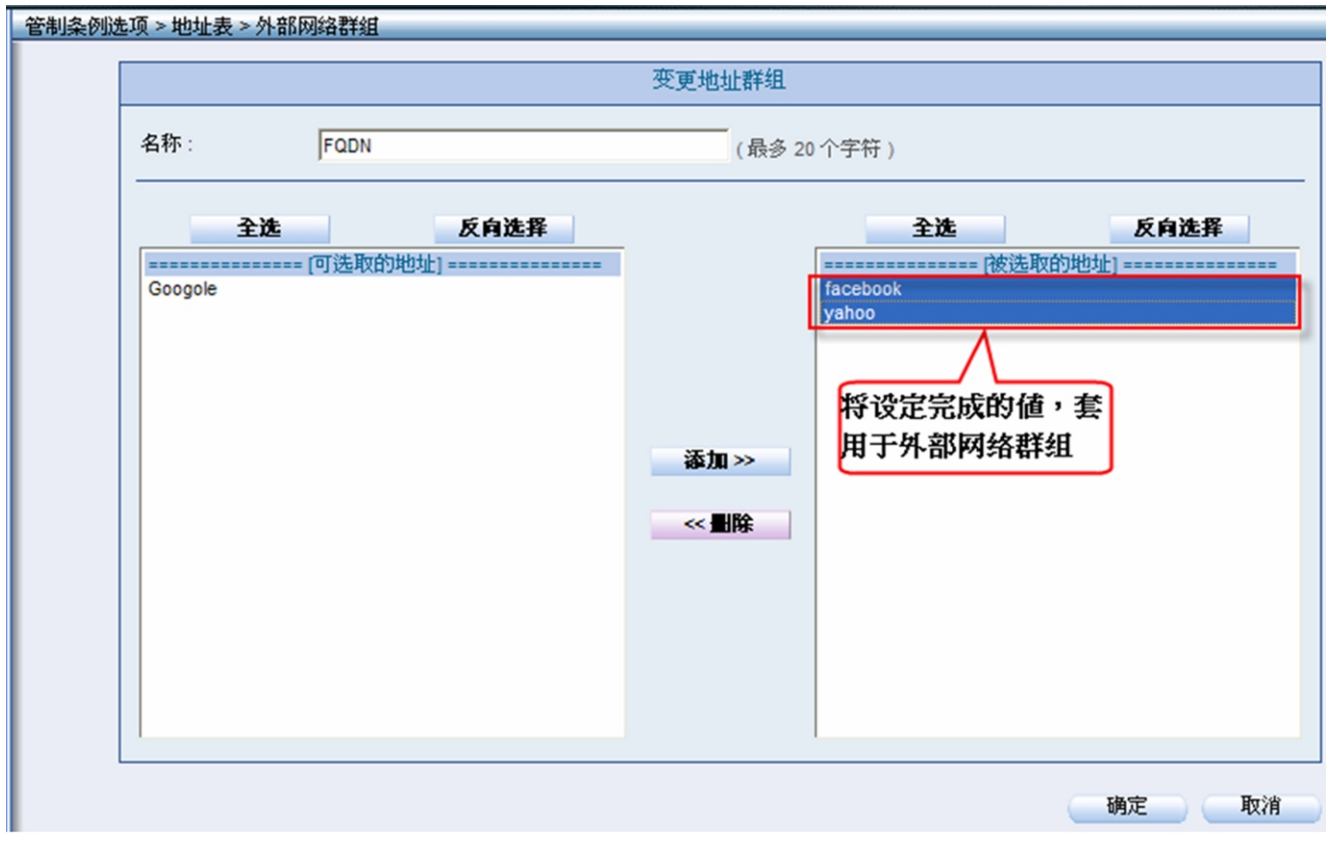

#### 圖四 外部网络『FQDN』群组地址表

上述所设定完成的值,最后于管制条例中套用,即可封锁拥有多组IP的网站,且 弥补了『网站管制』机制不足之地方。

圖三 外部网络地址表填入目标网站的『FQDN』

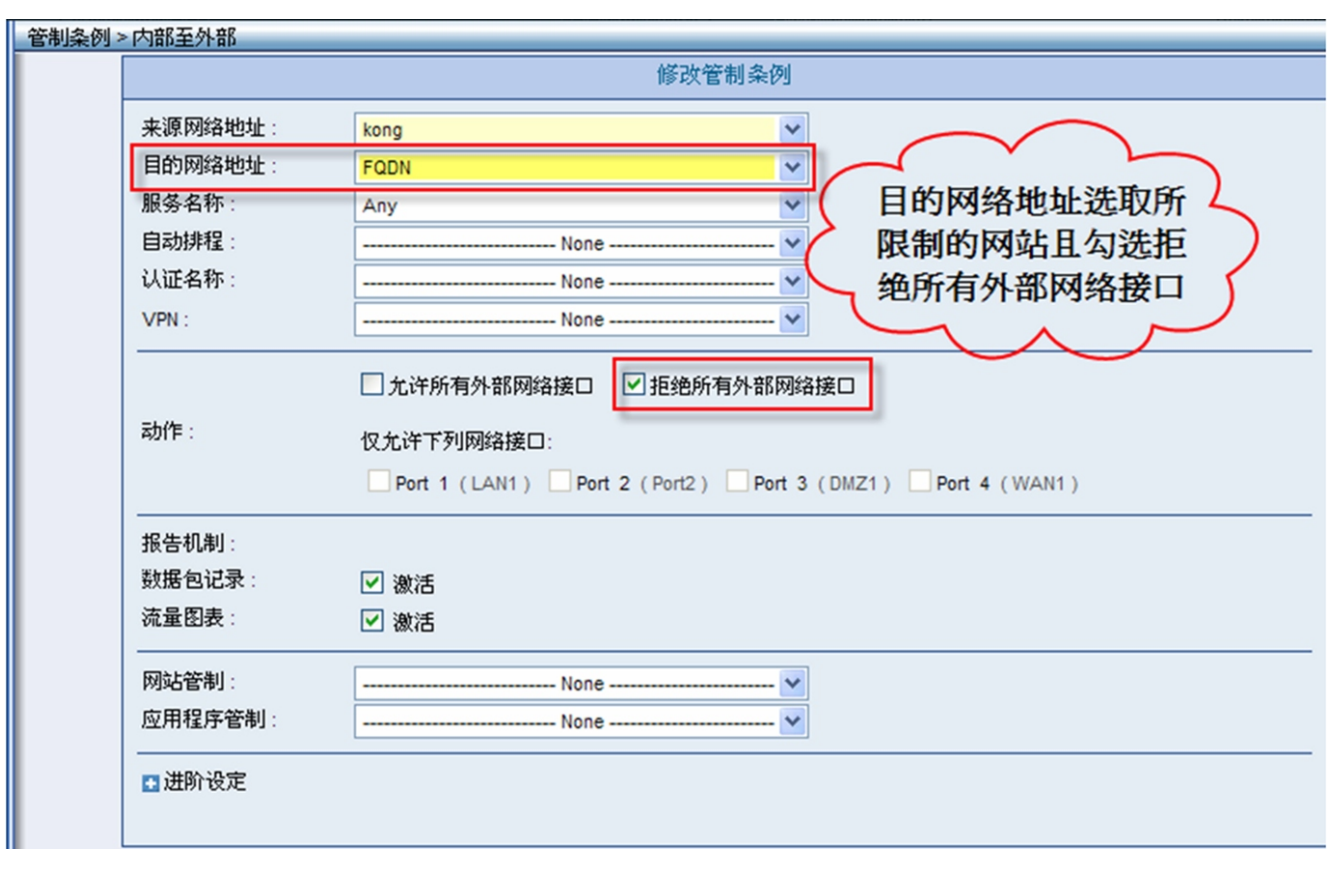

Nascot

经

圖五 将设定值套用于管制条例中

文 余光明 kongmeng@nusoft.com.tw

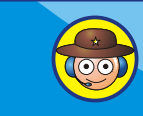